COBOL Enterprise Edition Compiler V5.0 COBOL Enterprise Edition Compiler V5.0  $(1 \t)$ COBOL Enterprise Edition Compiler V5.0  $(1 \qquad \qquad)$ 

### COBOL Enterprise Edition Compiler (COBOL )

 $\text{C}\text{B}\text{C}$ 

 $C$ BOL

Adobe Adobe Adobe Acrobat Reader Adobe Inc. Oracle Pro\*COBOL MySQL Oracle Corporation Linux Linus Torvalds Red Hat Red Hat Enterprise Linux Red Hat Inc

Apache Xerces-C++ The Apache Software Foundation PostgreSQI<sup>™</sup> PostgreSQI<sup>™</sup>

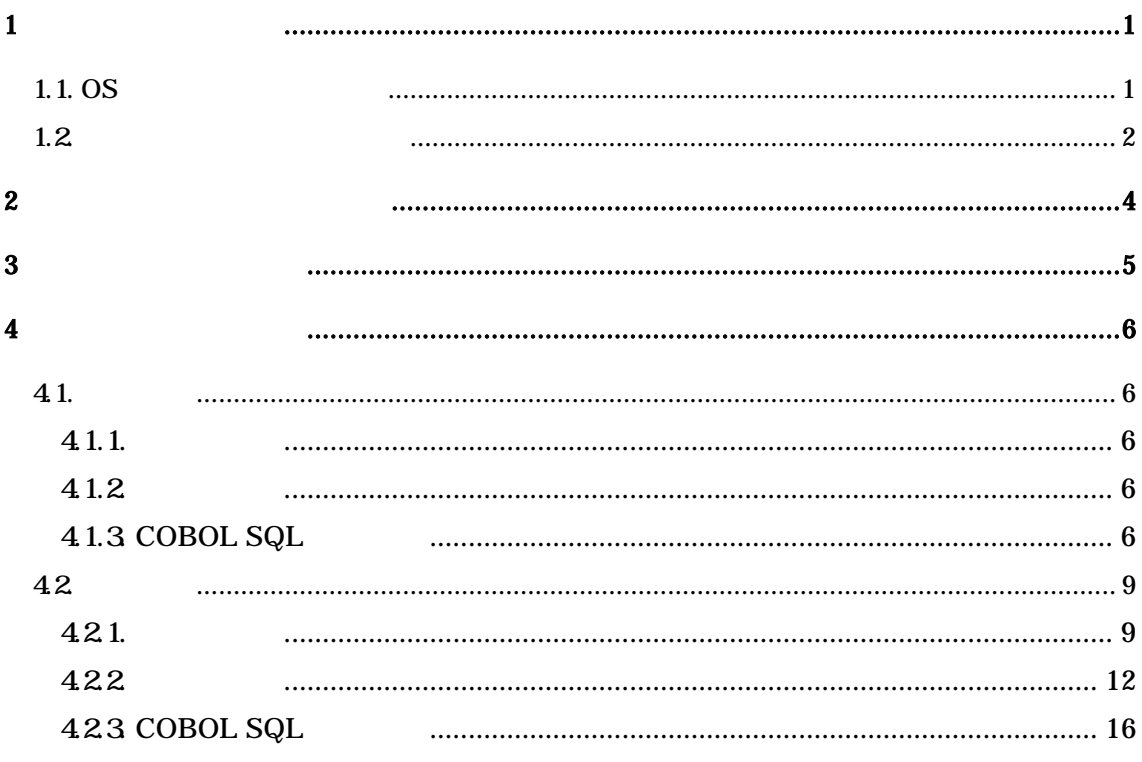

 $1$ 

 $\text{CD}$   $\alpha$ 

### 1.1.  $\mathrm{C}\mathbf{S}$

 $\infty$ 

- Red Hat ® Enterprise Linux® 7
- Red Hat ® Enterprise Linux® 8.4

#### $HD$

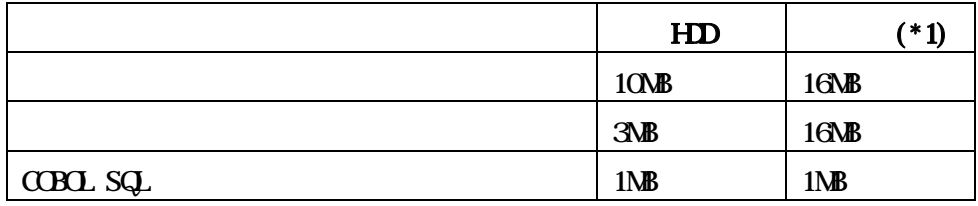

 $*1$  **OS** 

# $1.2$

 $C$ BOL

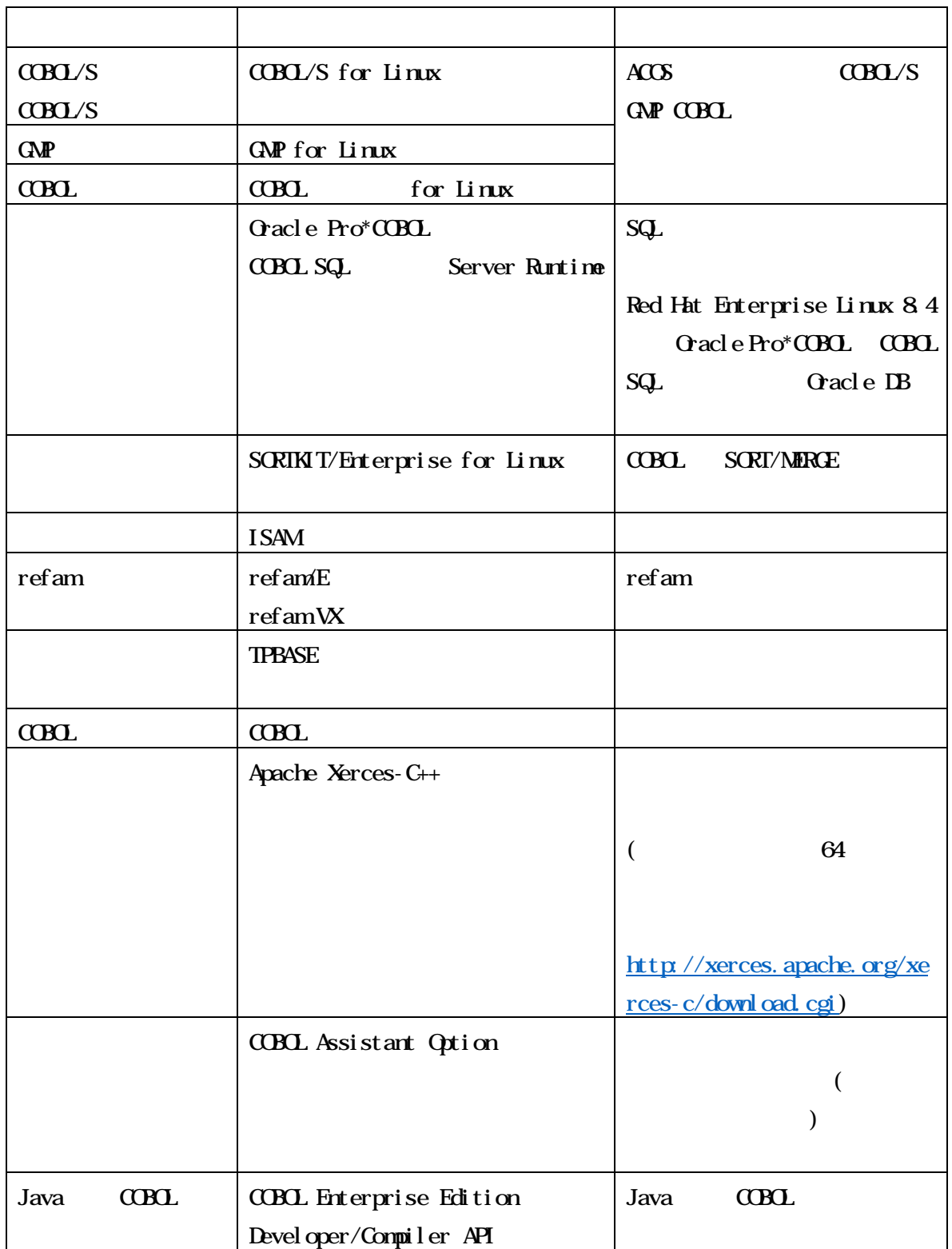

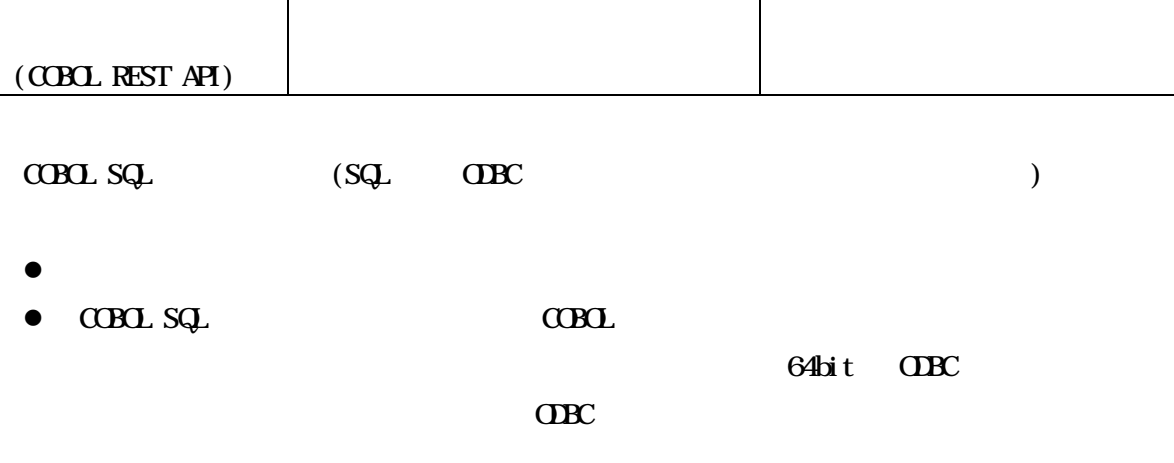

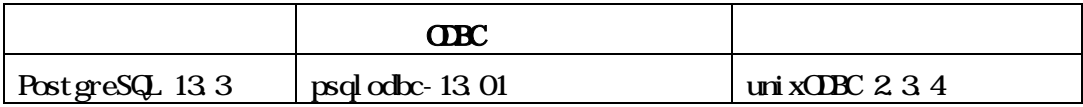

## $\overline{2}$

CCBCL Media CCBCL

CCBCL Media CCBCL Media COOL Media  $32$  $41$ 

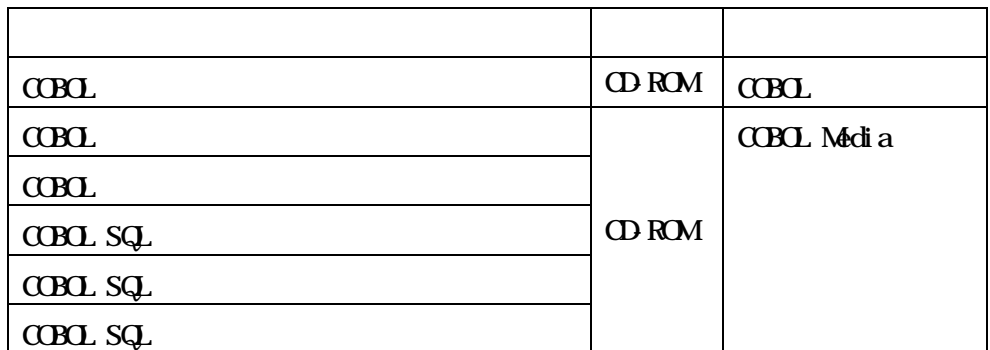

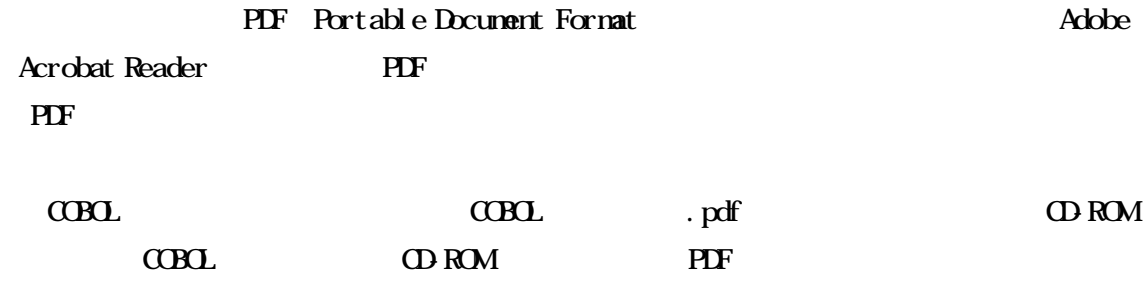

 $C$ BOL  $.$  pdf  $CDD$  $CDD$  $.$  pdf  $CDBLSQ$ .  $CDD$ SQLGENGO pdf COBOL SQL  $\begin{array}{lll}\n \text{SQPROE pdf} & \text{CBCL SQL} \n \end{array}$ 

 $SQA I I E p df$ 

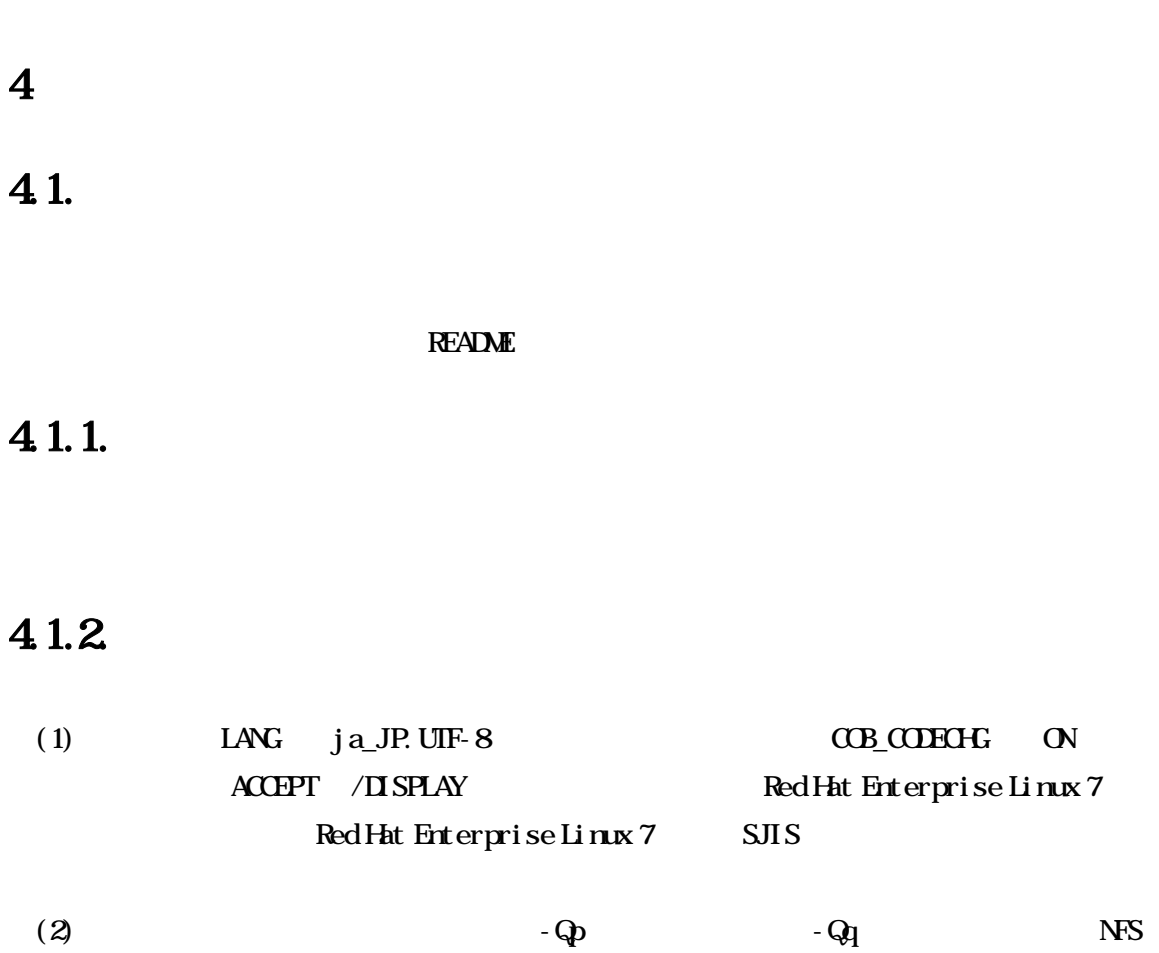

## 41.3 CBOL SQ

 $(1)$  $SQ$  $($  Pro\*CCBCL)  $(2)$  COPY

 $\alpha$  *r* COBOL SQL

 $\mbox{C}\mbox{B}\mbox{C}$ 

 $sq$ .  $a)$  $\mathbf{b}$  $C\!C\!PY$ 

 $C(Y)$ **INCLUE**  $C\!C\!PY$ **REPLACING**  (3) REPLACE

REPLACE COBOL SQL

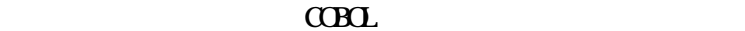

a) REPLACE  $\Box$ 

 000100 L0001.  $000110$  REPLACE  $=$  AA $=$  BY  $=$  XX $=$ . 000120 MOVE AAA TO BBB.  $000130$  EXEC SQL SELECT AAA END EXEC  $*$  SQL  $000140$  \*> 000150 MOVE AAA TO CCC.

 000100 L0001.  $000110$  REPLACE  $=$  AA $=$  BY  $=$  XX $=$ . 000120 MOVE AAA TO BBB.  $000140$  REPLACE OFF.  $*$  > REPLACE  $000150$  EXEC SQL SELECT AAA END EXEC  $*$  SQL  $000160$  \*>  $000170$  REPLACE  $=AA4 = BY = XX =$ . \*> REPLACE 000180 \*> 000190 MOVE AAA TO CCC.

SQL COBOL

b) REPLACE

000100 DATA DIVISION.

000110 WORKING-STORAGE SECTION 000120 EXEC SQL BEGIN DECLARE SECTION END-EXEC.  $000130$  REPLACE  $=$ LS $=$  BY  $=$ LEADING SEPARATE $=$ .  $000140$  \*> REPLACE 000150 \*>

F DOO4 REPLACE

 000160 01 HOSTVAR-AAA-1 PIC S9(5) LS. 000170 EXEC SQL END DECLARE SECTION END-EXEC.

 $(4)$ 

 $C$ BOL  $C$ 

 $\overline{\text{sq}}$ 

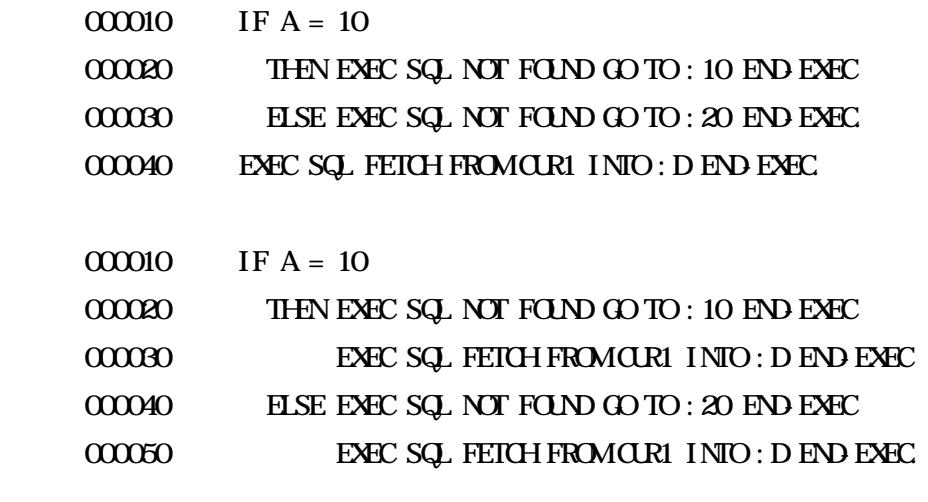

 $(5)$  MySQL SQL  $SQ$ 

You have an error in your SQL syntax

SELECT COUNT(\*) FROM JI NI

a) My. i ni sql - node IGNORE\_SPACE  $\mathbf{b}$  $sq$ .

> EXEC SQ. BEGIN DECLARE SECTION END EXEC  $77$  $XDI$   $PIC X 1000$ . 77 HSYCZCKU COMP-2 EXEC SQL END DECLARE SECTION END EXEC  $\therefore$  $\label{eq:MAE} \textbf{MAVE} \text{ ``SELECT CUM}(^*) \text{ 'FROMJINII''} \text{ 'TO XDI. } \quad \dots$ EXEC SQ PREPARE SQUUI FROM: XDI **END EXEC** EXEC SQ EXECUTE SQUOI INTO: HSYCZOKU **END EXEC**

 $CCDNT$  (

 $(6)$ 

42

### 421.

422

 $(1)$  COPY

000010 IDENTIFICATION DIVISION. 000020 PROGRAMID AAA 000030 COPY TP85\_C. 000040+END PROGRAM AAAAAA \*> TP85\_C.cob 000010 IDENTIFICATION DIVISION. 000020 PROGRAMID BBB 000030 END PROGRAM BBB. 4 TP85\_C 1 F CO012 7 4 F COM 7

 $\alpha$  COPY  $\alpha$  COPY  $\alpha$  COPY  $\alpha$  COPY  $\alpha$ 

 $(2)$  CALL  $(3)$  $I N$ VOKE INVOKE

 $USING$  18

 $L0003$  18

000010 IDENTIFICATION DIVISION. 000020 FUNCTION-ID. X2. 000030 DATA DIVISION. 000040 LINKAGE SECTION. 000050 01 NMIN PIC 9(10). 000060 01 NMOUT PIC 9(10). 000070 PROCEDURE II VISION USING BY VALLE NUMIN RETURNING NUMIOUT. 000080 BEGIN.  $00000$  COMPUTE NUM\_OUT = NUM\_IN \* 2. 000100 END FUNCTION X2. 000110 IDENTIFICATION DIVISION. 000120 PROGRAMID SAMPLE 000130 ENVIRONMENT DIVISION. 000140 CONFIGURATION SECTION

000150 REPOSITORY. 000160 FUNCTION X2. 000170 DATA DIVISION . 000180 WORKING-STORAGE SECTION. 000190 77 DATA1 PIC 9(10) VALUE 1000. 000200 77 DATA2 PIC 9(10) VALUE 1000. 000210 77 RESULT PIC 9(10). 000220 PROCEDURE DIVISION. 000230 BEGIN. 000240 MOVE FUNCTION X2(DATA1 + DATA2) TO RESULT. 000250 DISPLAY RESULT. 000260 MOVE FUNCTION X2(DATA1 \* DATA2) TO RESULT. 000270 DISPLAY RESULT. 000280 STOP RUN. 000290 END PROGRAM SAMPLE. 260 DATA1\*DATA2 18

 $(3)$   $(255)$  $1$  255 (4)  $16$   $2$ byte  $5c$ ( )  $"$   $1. \text{cob"}$  (  $... 0x835c$  ) /tmp/coba1455/ 1.cpp:1: error: unknown escape sequence: '\201'  $LCB010$  . PROCESS = cob,  $COE = 67F000 SORE$  $F1LE =$  1. cob

16  $2$ byte 5c

 $(5)$ 

 $\sim$  M

 $D1322 - MT$ ,

### 422

 $(1)$   $AD$   $COPUIE$   $DUIE$   $NULTHY$  SUBTRACT

 $O(N \times E)$  ERROR

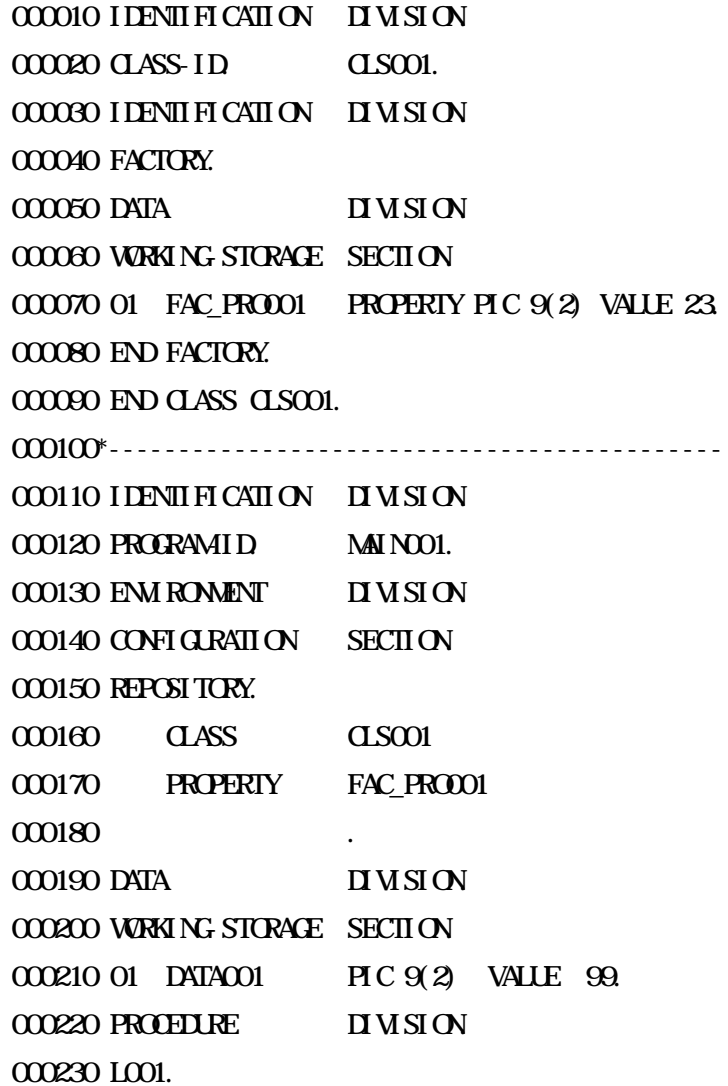

000240 ADD 1 TO DATA001 FAC\_PRO001 OF CLS001 000250 ON SIZE ERROR 000260 DISPLAY "OVERFLOW" 000270 NOT ON SIZE ERROR 000280 DISPLAY "NOT OVERFLOW " 000290 END-ADD. 000300 DISPLAY FAC\_PRO001 OF CLS001. 000310 END PROGRAM MAINOO1.

- ADD DATAOO1 SIZE ERROR FAC\_PROO01  $(23)$
- $(2)$  COMP-5 PICTURE  $\blacksquare$   $\blacksquare$   $\blacksquare$

IDENTIFICATION DIVISION. PROGRAMID SAMPLE

DATA DIVISION.

WORKING-STORAGE SECTION

01 DIVIDEND PIC  $9(5)$  USAGE COMP- $5$  \*> 4 01 DIVISOR PIC 9(3) USAGE COMP-5. 01 QUOTIENT PIC S9(18) LEADING SEPARATE. 01 REM PIC S9(2) LEADING SEPARATE.

PROCEDURE DIVISION

#### BEGIN.

MOVE 100 TO DIVISOR MOVE 4294967295 TO DIVIDEND. DIVIDE DIVISOR INTO DIVIDEND GIVING QUOTIENT REMAINDER REM STOP RIN. END PROGRAM SAMPLE.

COMP-5 PICTURE

APPLY SH FT-CODE **WIH** WIH PPR CONROL-1 **WE** TE **WEITE** FROM **VKITE WEITE** FROM **FROM I DENTI FI CATI ON**  $I\!I$   $M$   $S\!I$   $O\!N$ **PROCRAMID SAMPLE ENIRONENT**  $\overline{I}$  MSI ON **SECTION INPUT-CUTPUT** FILE CONTROL SELECT PRFCO1 ASSIGN TO "PRFCO1-PRN". SELECT PRFOO2 ASSIGN TO "PRFOO2 PRN".  $I - O$  CONIRCL APPLY SHIFT-CODE ON PRFCO1 WIH PPR-CONTROL-1 APPLY SHFT-CODE ON PRFOOR **DATA INSICN** FILE **SECTION** FD PRFCO1 LABEL RECORD IS CAITTED 01 PRFOO1-REC PIC X 132). FD PRFOO2 LABEL RECORD IS OMITIED 01 PRFOO2-REC PIC X132. **SECTI ON WRKING STORAGE** 01 REC DATA

14

OR REC DATA  $1$  PIC  $X(10)$ .

 $(3)$ 

**WEIE** 

### APPLY SH FT-CODE

O REC DATA  $2$  OCCURS 3 TIMES. 03 REC DATA 3 PIC  $N10$  CHRACTER TYPE KWF-24P. 03 REC DATA 4 PIC N 10 CHARACTER TYPE KG-7P. PROFILRE **II M SI ON BEGIN**  $\ast$ OPEN CUIPUT PRFCO1. **WRITE PRFCO1-REC FROM REC DATA** CLOSE PRFCO1.  $\ast$ OPIN CUIPUT PRFCO2 **VRITE PRFOO2-REC FROM REC DATA CLOSE PRFOO2** STOP RUN  $(4)$  BASED  $\Gamma$  $\mathbf{I}$ **CCB502** RE STATUS=30(30709) ? FILE\_005  $000079$  $(5)$  - CU B\_CMPT/B\_GETENV/B\_PUTENV/B\_SYSTEM JIS UIF-8 UIF-8  $JIS$ B\_CMPT - CU

**B\_GETENV** 

**B\_PUIEW** 

### **B\_SYSTEM**

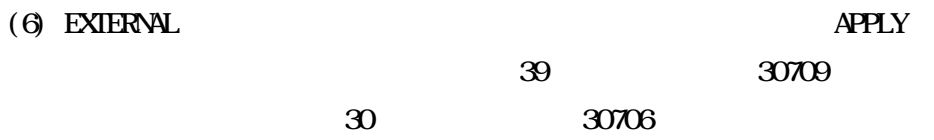

## 423 CBOL SQ

- $(1)$  INILIE  $SQ$ **INCLUE END EXEC** INLUE **END EXEC** INLUE **SQ** (2) EXECUTE IMMEDIATE
- **EXECUTE I MMDI ATE** SQ COBOL SQL  $C$ BOL

EXECUTE IMMEDIATE SQ.

#### $(3)$

COBOL SQL